, tushu007.com

## $<<3d$ s Max 9

 $<<$ 3dsMax 9  $>>$ 

- 13 ISBN 9787115174017
- 10 ISBN 7115174016

出版时间:2008-3

页数:712

PDF

更多资源请访问:http://www.tushu007.com

 $,$  tushu007.com

## $<<3d$ s Max 9

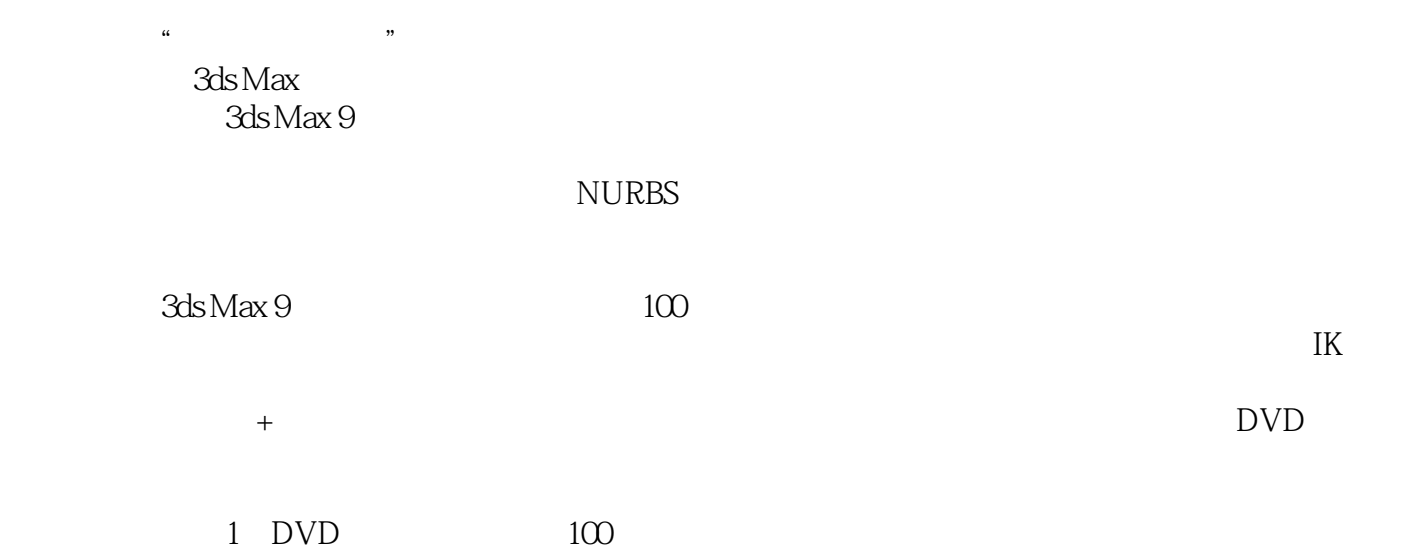

 $,$  tushu007.com

## $<<3d$ s Max 9

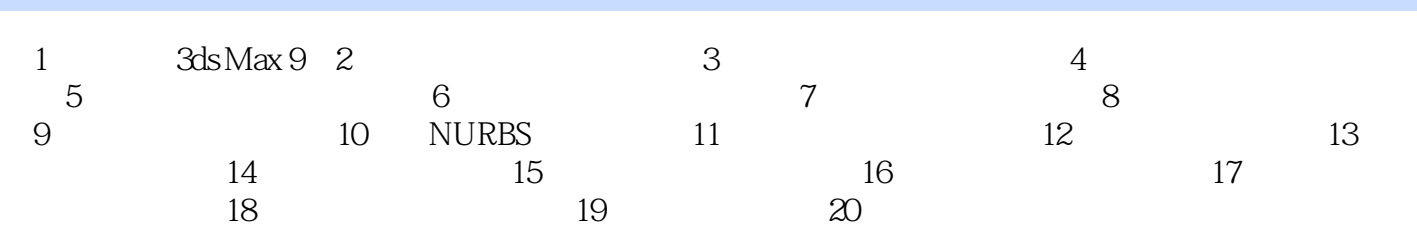

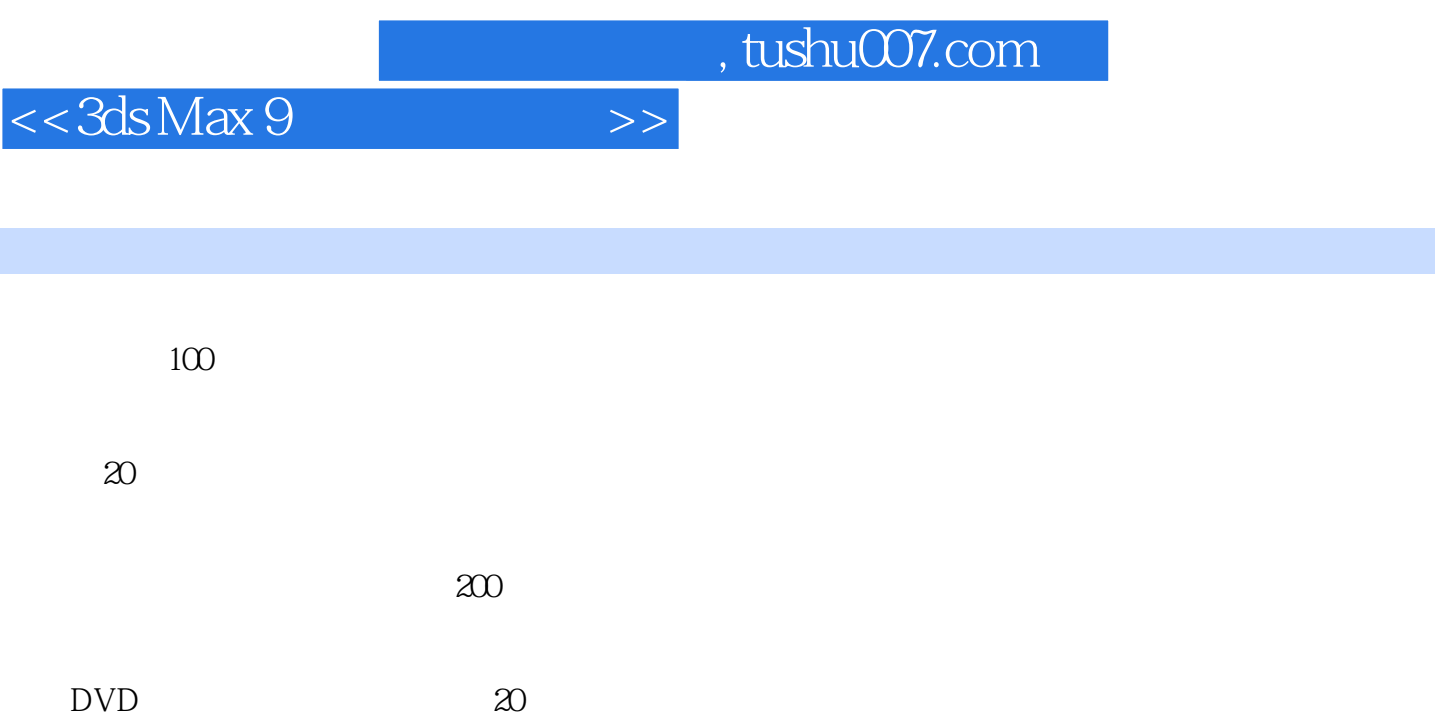

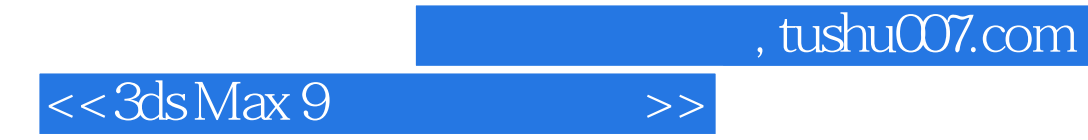

本站所提供下载的PDF图书仅提供预览和简介,请支持正版图书。

更多资源请访问:http://www.tushu007.com